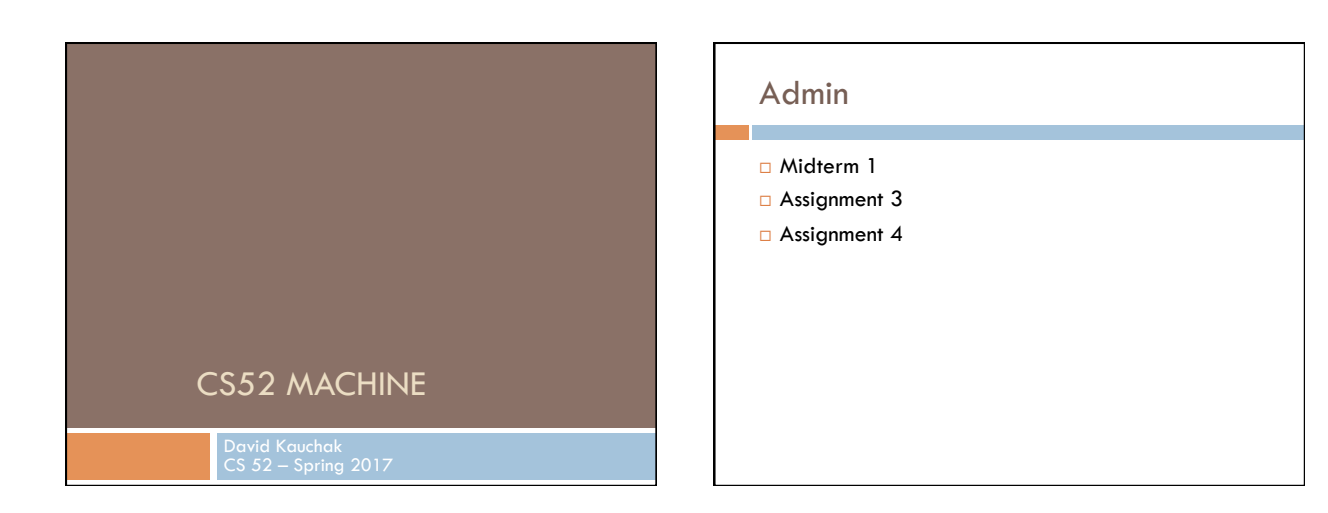

Examples from this lecture

http://www.cs.pomona.edu/~dkauchak/classes/cs52/examples/cs52machine/

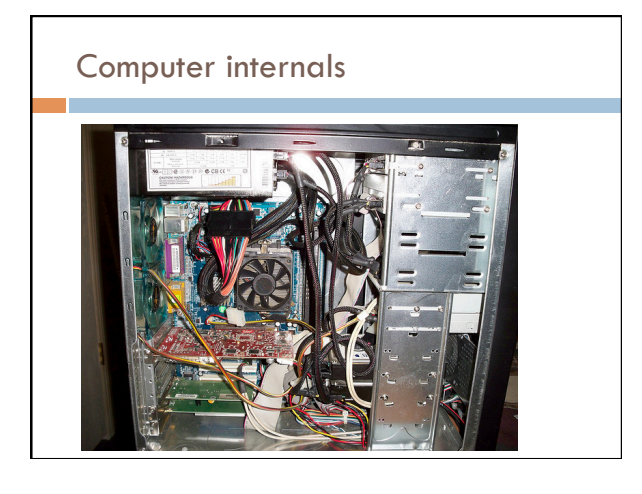

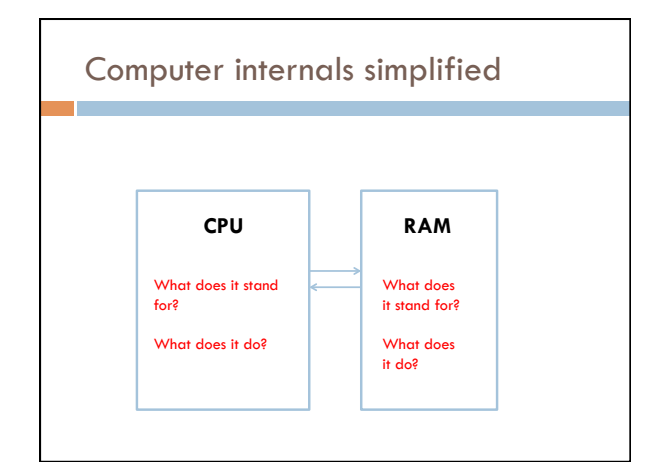

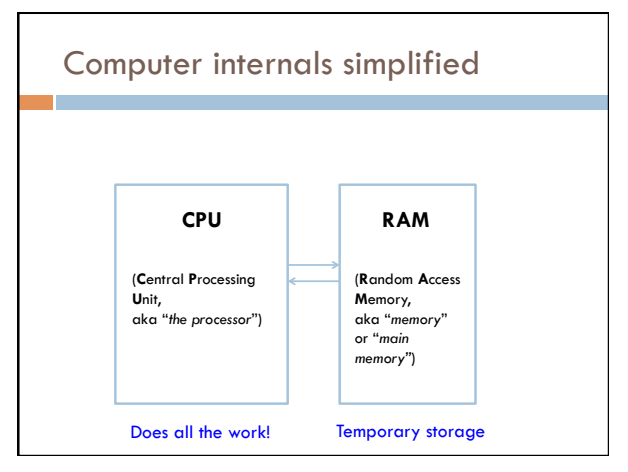

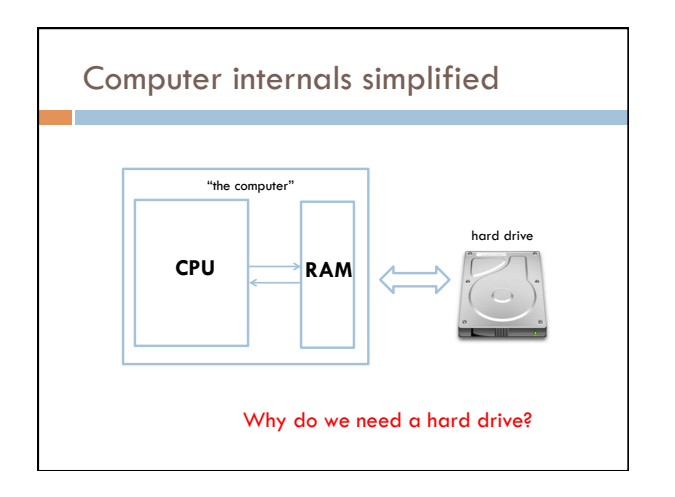

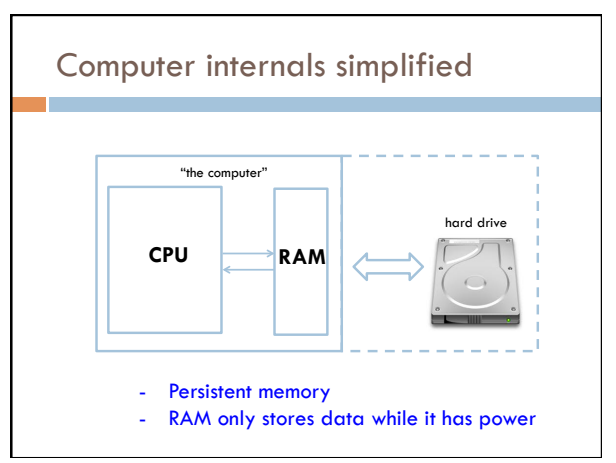

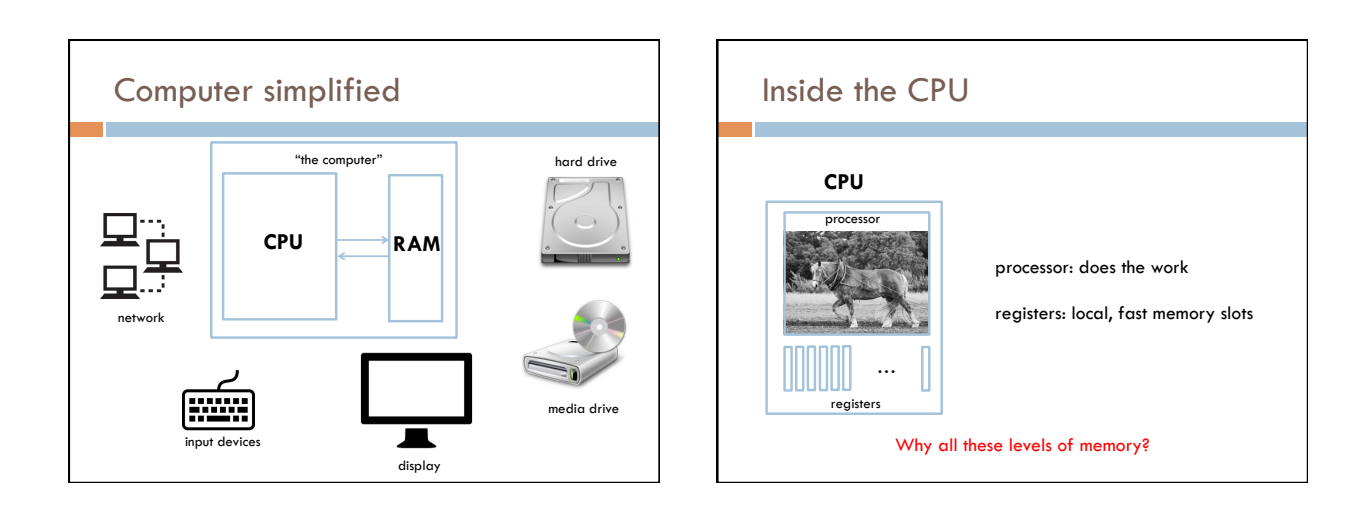

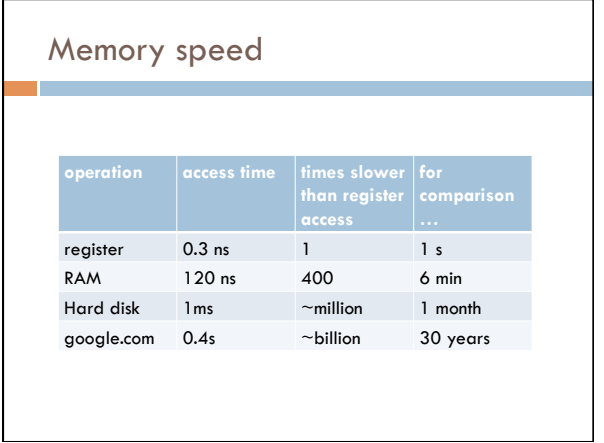

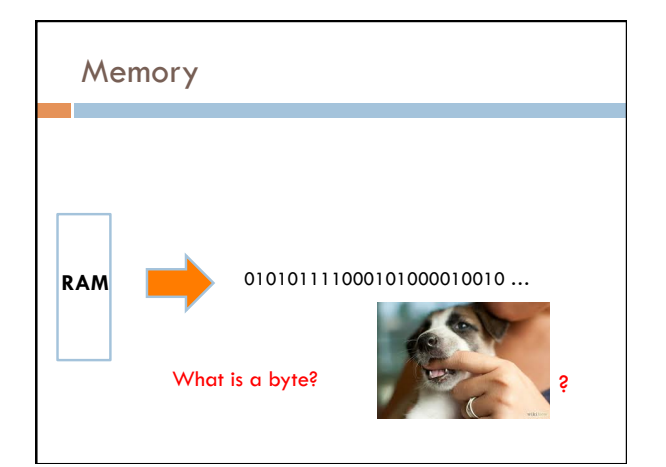

3 

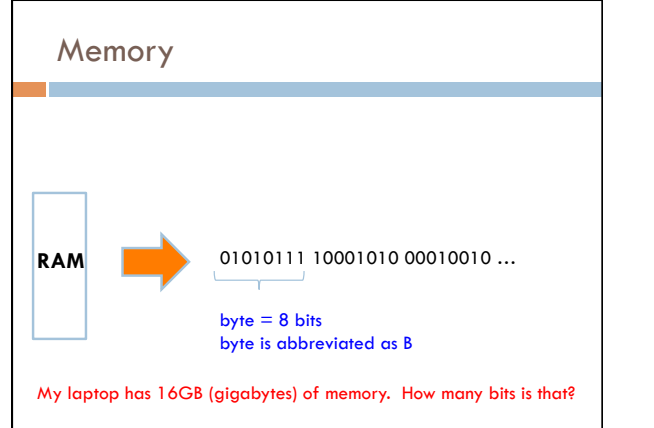

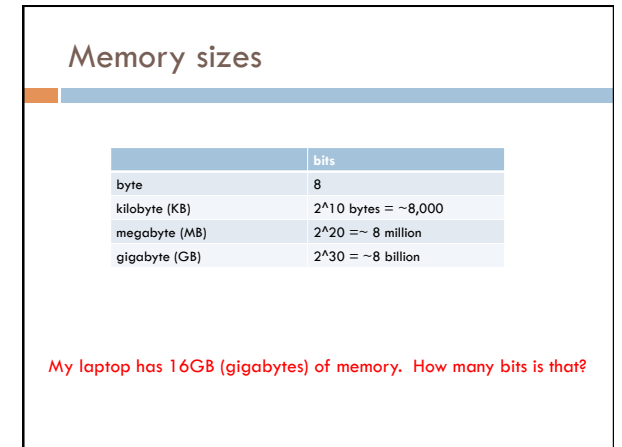

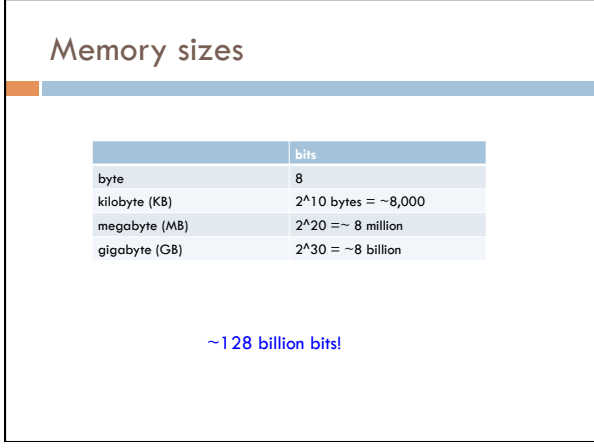

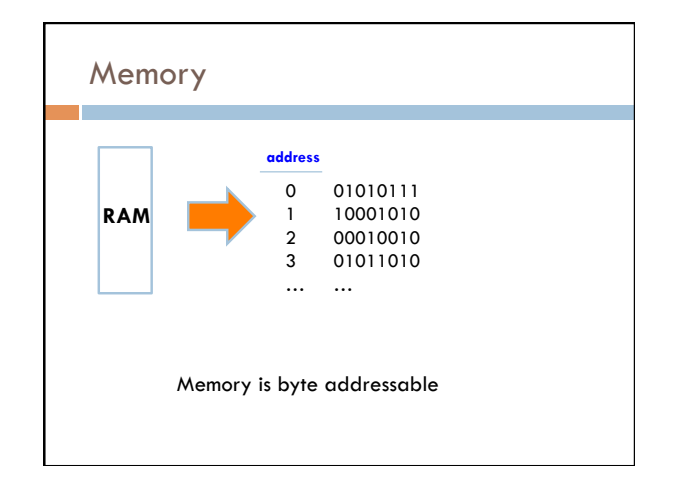

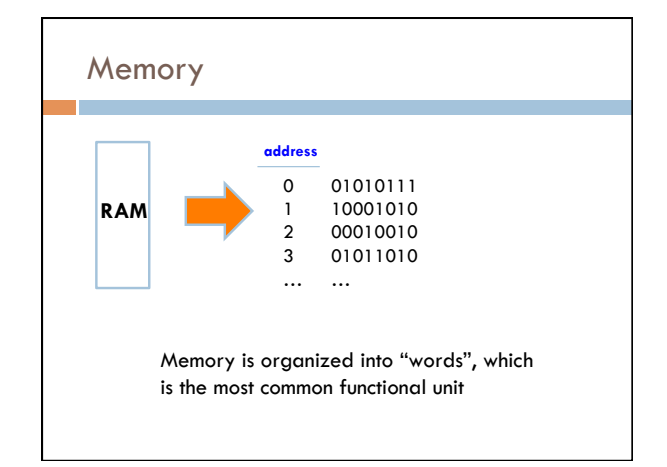

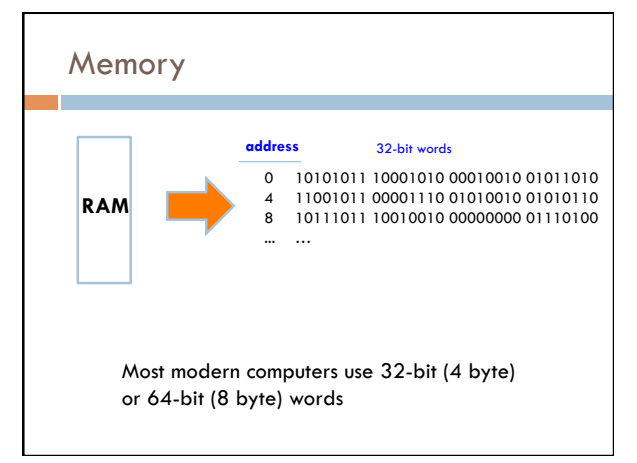

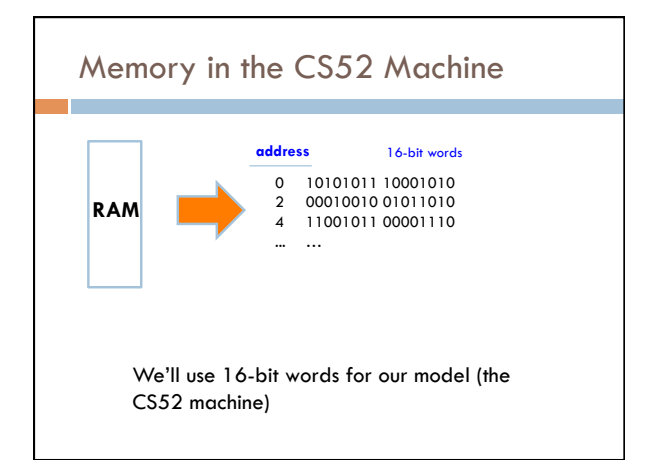

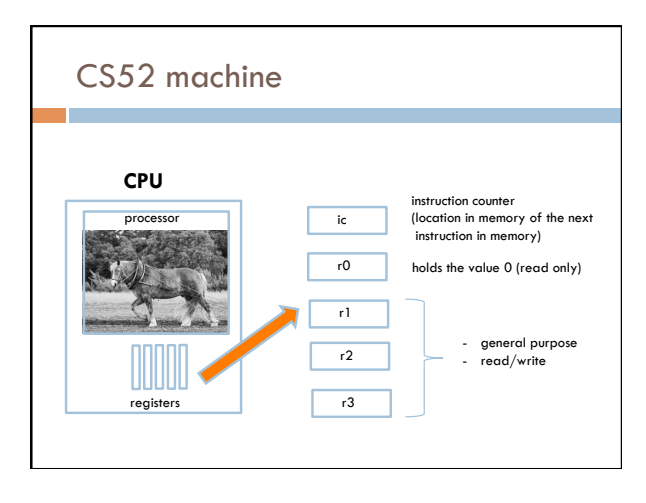

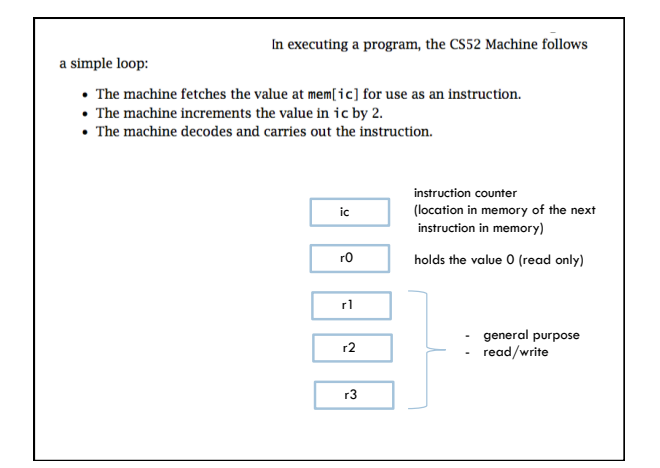

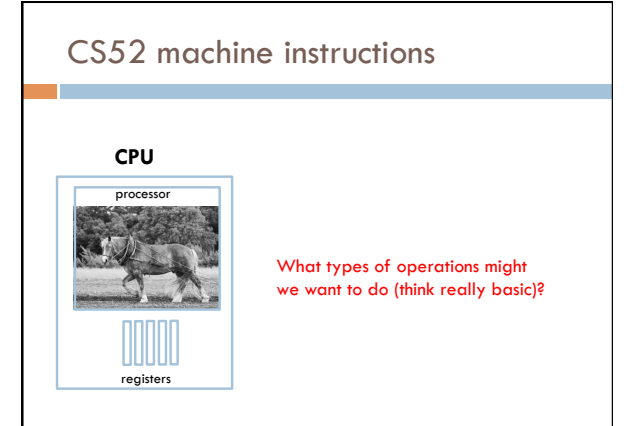

### CS52 machine code

Four main types of instructions

- 1. math
- 2. branch/conditionals
- 3. memory
- 4. control the machine (e.g. stop it)

# instruction name arguments  $add$ sub and  $\overline{\left\{\right\}}$  RRR or RRS orr  $\bm{x}$ or

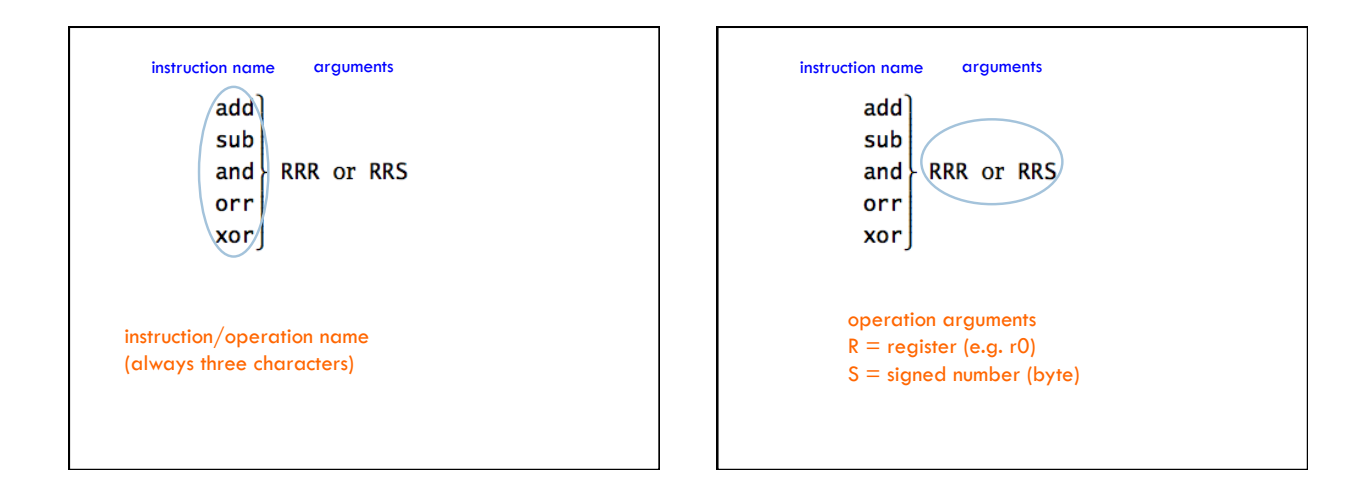

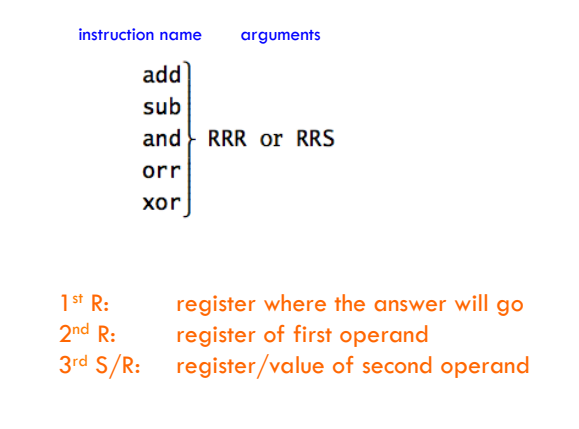

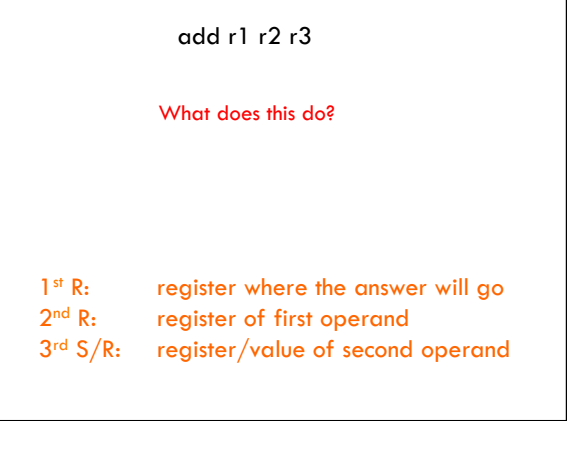

 $\overline{\phantom{0}}$ 

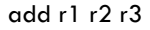

 $r1 = r2 + r3$ 

Add contents of registers r2 and r3 and store the result in r1

1<sup>st</sup> R: register where the answer will go  $2<sup>nd</sup>$  R: register of first operand<br> $3<sup>rd</sup>$  S/R: register/value of second register/value of second operand add r2 r1 10

What does this do?

1<sup>st</sup> R: register where the answer will go 2<sup>nd</sup> R: register of first operand<br> $3^{\text{rd}}$  S/R: register/value of second register/value of second operand

add r2 r1 10

 $r2 = r1 + 10$ 

Add 10 to the contents of register r1 and store in r2

1<sup>st</sup> R: register where the answer will go 2<sup>nd</sup> R: register of first operand 3rd S/R: register/value of second operand add r1 r0 8 neg r2 r1 sub r2 r1 r2

What number is in r2?

1st R: register where the answer will go<br>  $2<sup>nd</sup>$  R: register of first operand register of first operand 3<sup>rd</sup> S/R: register/value of second operand

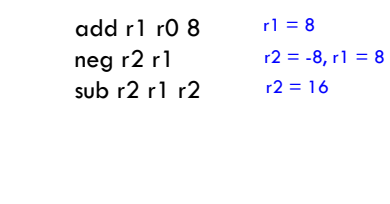

1<sup>st</sup> R: register where the answer will go 2<sup>nd</sup> R: register of first operand 3<sup>rd</sup> S/R: register/value of second operand

### Accessing memory

 $\begin{array}{c} 1 \text{st} \\ \text{total} \end{array}$  RRS

sto = save data in register TO memory loa = put data FROM memory into a register

sto r1 r2 ; store the contents of r1 to mem[r2] loa r1 r2 ; get data from mem[r2] and put into r1

 $\begin{matrix} 1 & 1 \\ 1 & 2 \end{matrix}$  RRS

sto = save data in register TO memory loa = put data FROM memory into a register

#### Special cases:

- saving TO (sto) address 0 prints

- reading from (loa) address 0 gets input from user

#### Accessing memory **Accessing memory Basic structure of CS52 program**

- ; great comments at the top!
	- instruction1 ; comment
	- instruction2 ; comment ...

### hlt

;

لسيسا whitespace before operations/instructions

## Running the CS52 machine

#### Look at subtract.a52

- load two numbers from the user
- subtract
- print the result

### CS52 simulator

### Different windows

- □ Memory (left)
- $\Box$  Instruction execution (right)
- **Registers**
- $\blacksquare$  I/O and running program

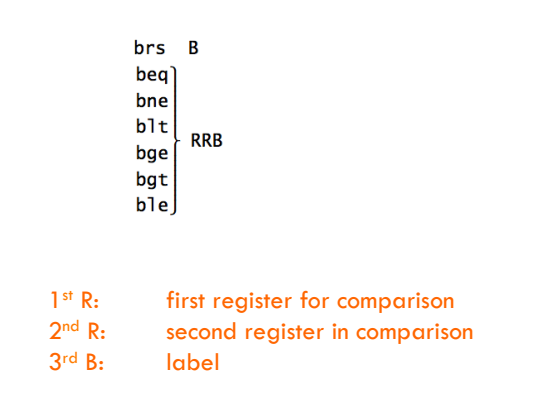

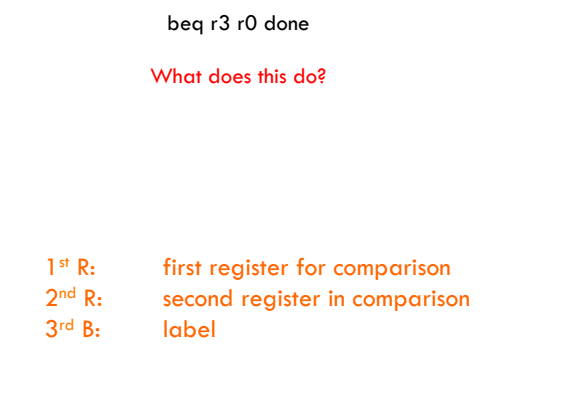

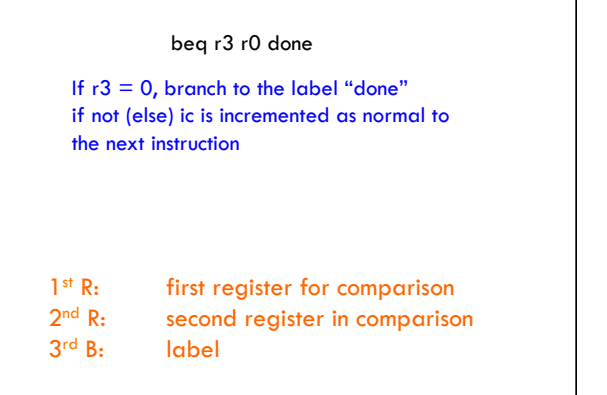

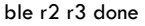

What does this do?

1st R: first register for comparison<br> $2<sup>nd</sup>$  R: second register in comparison  $2<sup>nd</sup>$  R: second register in comparison<br> $3<sup>rd</sup>$  B: label label

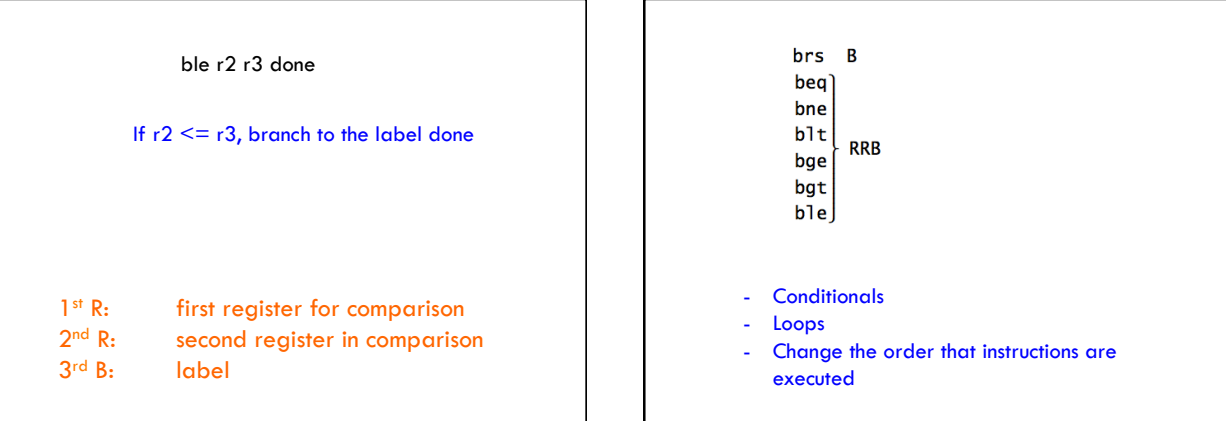

٦

# CS52 machine execution <br> Basic structure of CS52 program A  $program$  is simply a sequence of instructions stored in a block of contiguous words in the machine's memory. In executing a program, the CS52 Machine follows a simple loop:

- The machine fetches the value at  $\mathtt{mem}[\texttt{ic}]$  for use as an instruction.
- $\bullet$  The machine increments the value in  $ic$  by 2.
- $\bullet~$  The machine decodes and carries out the instruction.

#### ; great comments at the top! ; % instruction1 ; comment<br>instruction2 ; comment  $\texttt{instruction2}$ ... label1 % instruction  $\qquad \qquad ; \qquad \qquad ; \qquad \$  $\verb|instruction|$ label2 ... hlt end  $\Box$  $\overline{\phantom{0}}$ - whitespace before operations/instructions - labels go here

### More CS52 examples

- Look at max\_simple.a52
- Get two values from the user
- Compare them
- Use a branch to distinguish between the two cases
- Goal is to get largest value in r3
- print largest value